## **UNITED STATES DISTRICT COURT**

### **MIDDLE DISTRICT OF LOUISIANA**

# **LOUISIANA STATE CONFERENCE CIVIL ACTION OF THE NATIONAL ASSOCIATION FOR THE ADVANCEMENT OF COLORED PEOPLE**

### **VERSUS**

# **NO. 19-479-JWD-SDJ**

#### **STATE OF LOUISIANA, ET AL**

#### **SETTLEMENT CONFERENCE ORDER**

**IT IS ORDERED** that a settlement conference is hereby set for **March 27, 2023, at 2:00 p.m.** via zoom video conference. The settlement conference will be limited to two (2) hours and **client(s)/client representative(s) are still required participants**. All parties must have access to a microphone, camera and internet connection to participate in the conference, although a participant can log into the system from a smartphone after downloading the app. The participant instructions are attached. If you would prefer to have your settlement conference rescheduled for an in-person conference at a later date, please contact chambers at (225) 389-3592 as soon as possible.

The settlement conference will begin with a statement by Judge Johnson.<sup>1</sup>

 The following is provided to ensure that the necessary parties are present for the conference, to assist the Court in an objective appraisal and evaluation of the lawsuit, and to facilitate settlement of this matter in the most efficient manner.

<sup>&</sup>lt;sup>1</sup> Judge Johnson does not generally permit opening statements by the parties during the joint session.

#### **A. PERSONS ATTENDING THE CONFERENCE**

In addition to counsel who will try the case, a person with full settlement authority must be present for each party at the conference. This requires the presence of your client or, if a corporate entity, an authorized representative of your client, who has full and final settlement authority. The purpose of this requirement is to have representatives present who can settle the case during the course of the conference without consulting a superior. Upon proper application to the Court and under extenuating circumstances,<sup>2</sup> a governmental entity, insurance company or corporate entity may be granted permission to proceed with a representative with limited authority, provided he/she has direct communication with a representative with full authority throughout the conference, even if the settlement conference lasts through lunch or after working hours. Any other persons deemed necessary to negotiate a settlement may also attend. Counsel of record will be responsible for timely advising any involved non-party (i.e., insurance company), of the requirements of this order.

## **B. CONFIDENTIAL STATEMENTS**

 The parties shall submit confidential settlement position papers by **noon on March 20, 2023,** to the judge's chambers via email transmission to SDJ\_Com@lamd.uscourts.gov. The statement shall not exceed five pages and shall contain the following:

- (a) Persons Attending: The name and title, if applicable, of the client or authorized representative who will be attending the conference with trial counsel.
- (b) Statement of your Case: The position paper should set forth a brief statement of your claim or defense. It should also contain a statement of the liability issues

 $2^2$  The purchase of an airplane ticket is not an extenuating circumstance.

present, including a description of the strongest and weakest points of your case, both legal and factual.

 (c) Quantum: A brief statement of your position on quantum, including any injuries sustained. When applicable, describe any surgeries, current medical status, and any other relevant legal or factual issues.

 A concluding section should contain suggestions for a satisfactory resolution of the claim. Please do not be bound by monetary solutions, but rather consider all possible alternatives to reaching a satisfactory resolution. Also, please keep in mind that these submissions are confidential, will not be exchanged, are not binding, and that posturing is inappropriate and only serves to handicap the process. The Magistrate Judge serves as a neutral facilitator in this process; thus it serves no purpose for either party to attempt to convince the Magistrate Judge of his position.

## **C. ATTACHMENTS**

 Additional documents may be attached to the confidential settlement position paper if they exist and counsel deems them relevant and of benefit to the Court in evaluating the case.

#### **D. EXCHANGE OF SETTLEMENT OFFERS**

Settlement conferences are often unproductive unless the parties have exchanged demands and offers before the conference and made a serious effort to settle the case on their own. *Before arriving* **at the settlement conference the parties are to negotiate and make a good faith effort to settle the case. A specific settlement offer, in writing, must be submitted by the plaintiff by to the defendant (at least 14 days prior to the settlement conference), with a brief explanation of why settlement is appropriate. If unacceptable to**  **the defendant, a specific counteroffer, in writing, must be submitted by the defendant by to the plaintiff (at least 7 days prior to the settlement conference), with a brief explanation of why settlement is appropriate.** If settlement is not achieved, plaintiff's counsel shall deliver or fax copies of **all letters** to Judge Johnson no later than **noon** 3 days before the conference.

### **E. CONFIDENTIALITY**

The contents of the statements and all communications made in connection with the settlement conference are confidential and will not be disclosed to anyone without the express permission of the communicating party or order of a court of competent jurisdiction. The statements and any other documents submitted for the settlement conference will be maintained in chambers and will be destroyed after the conference.

**Failure to timely comply with all requirements of this Order may result in cancellation of the settlement conference and/or sanctions at the Court's discretion.** 

Signed in Baton Rouge, Louisiana, on March 13, 2023.

Scottofler

**SCOTT D. JOHNSON UNITED STATES MAGISTRATE JUDGE** 

# LAMD Using ZoomGov as a Participant

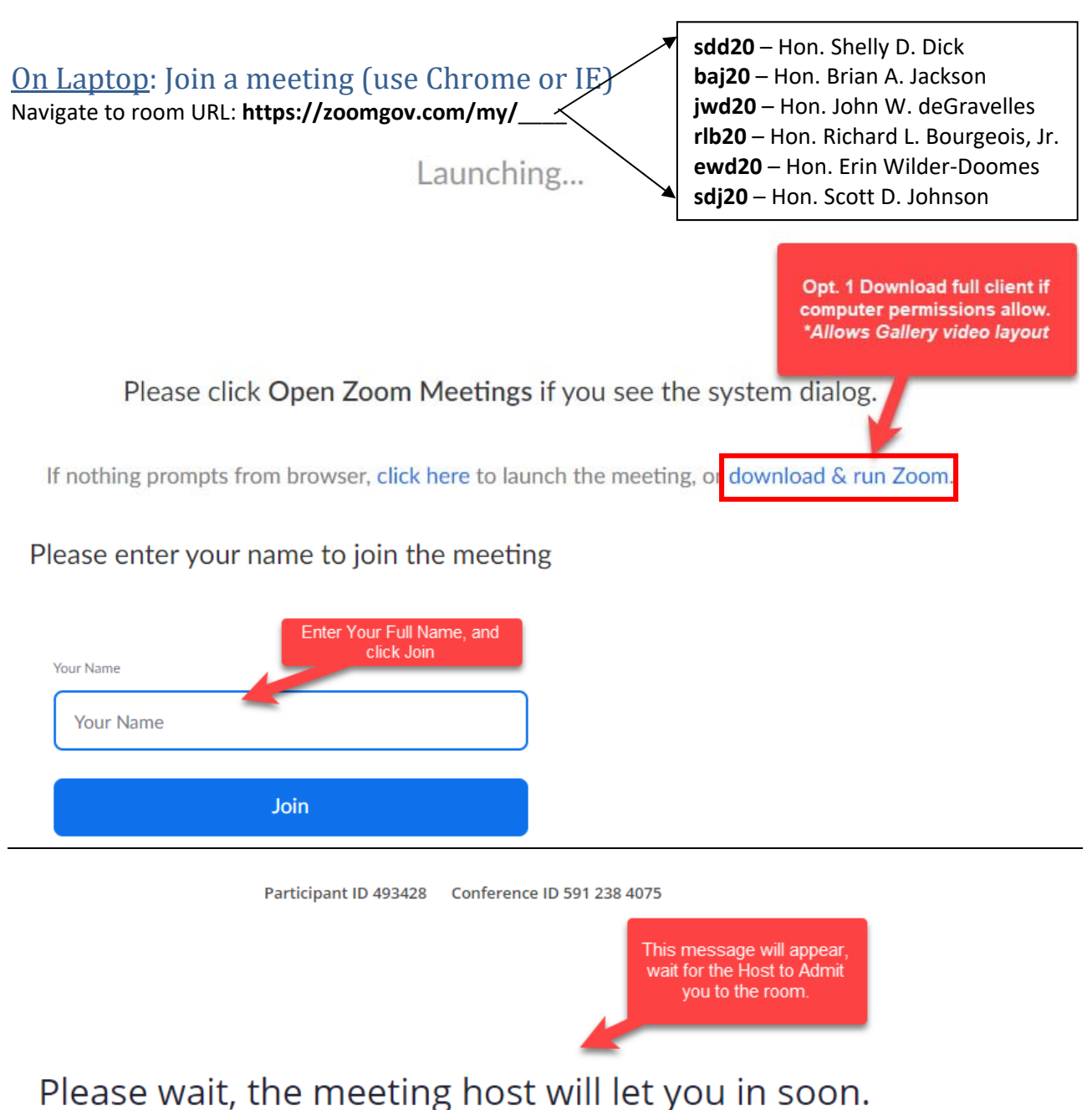

OPTION 1: **Join with Computer Audio** (for best audio quality use a headset) OPTION 2: **Join by Phone Call**

# Case 3:19-cv-00479-JWD-SDJ Document 159-1 03/13/23 Page 2 of 3

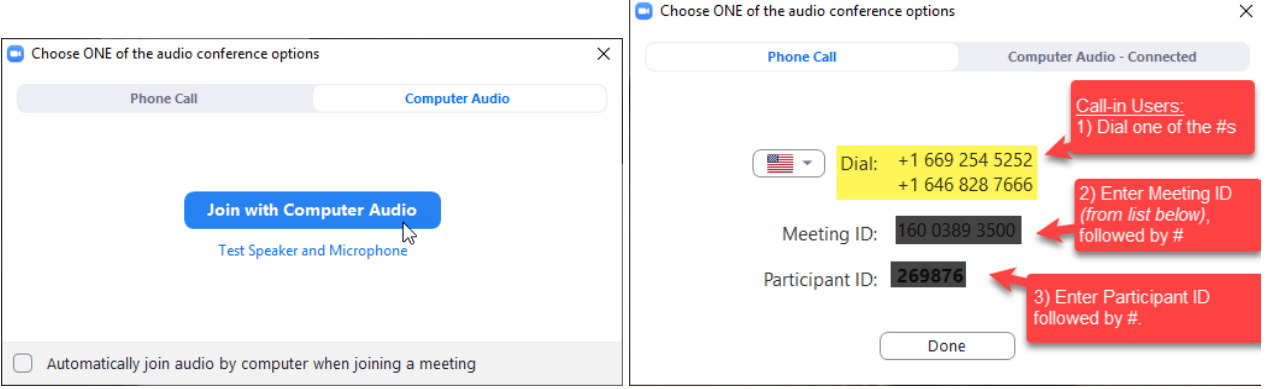

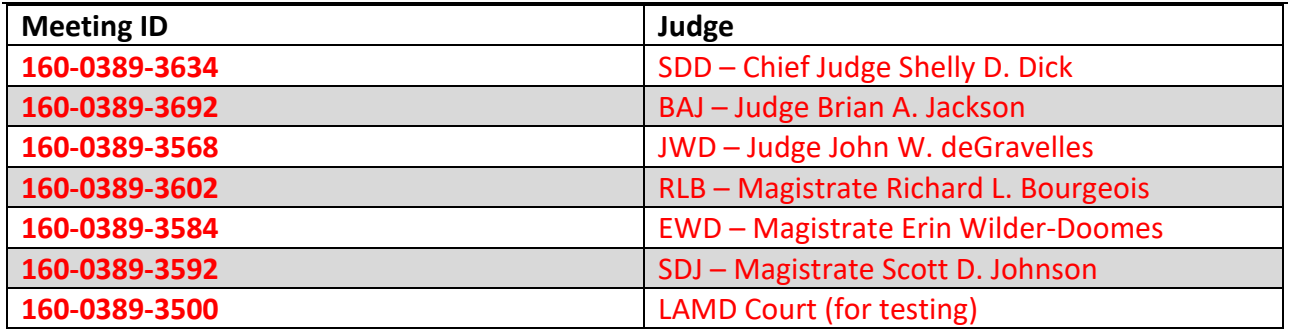

# Mute your Microphone when not speaking

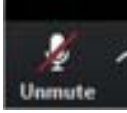

# On iPhone, iPad or Android:

In advance, Download the *ZOOM Cloud Meetings* app from *Apple App Store* or *Google Play Store*.

‐ You will be sent a meeting URL to connect to the Zoom Call, when clicking the URL on iPhone or Android device it should automatically open in the Zoom App.

Judge Meeting Room Links:

Navigate to the URL provided: https://zoomgov.com/my/sdj20 *(Magistrate Scott D. Johnson)* ‐

Click "**Join with Video**" or "**Join without Video**"

‐ Click "**Call using Internet Audio**"

*You should now be connected to the Zoom call. If the meeting URL didn't work, use the following instructions:*

Open *ZOOM Cloud Meetings* app on iPhone or Android

- ‐ Click **Join a Meeting**
- ‐ Enter the **Meeting ID: 160‐0389‐3592 (SDJ)**
- ‐ Click "**Join with Video**" or "**Join without Video**"
- ‐ Click "**Call using Internet Audio**"

# Case 3:19-cv-00479-JWD-SDJ Document 159-1 03/13/23 Page 3 of 3

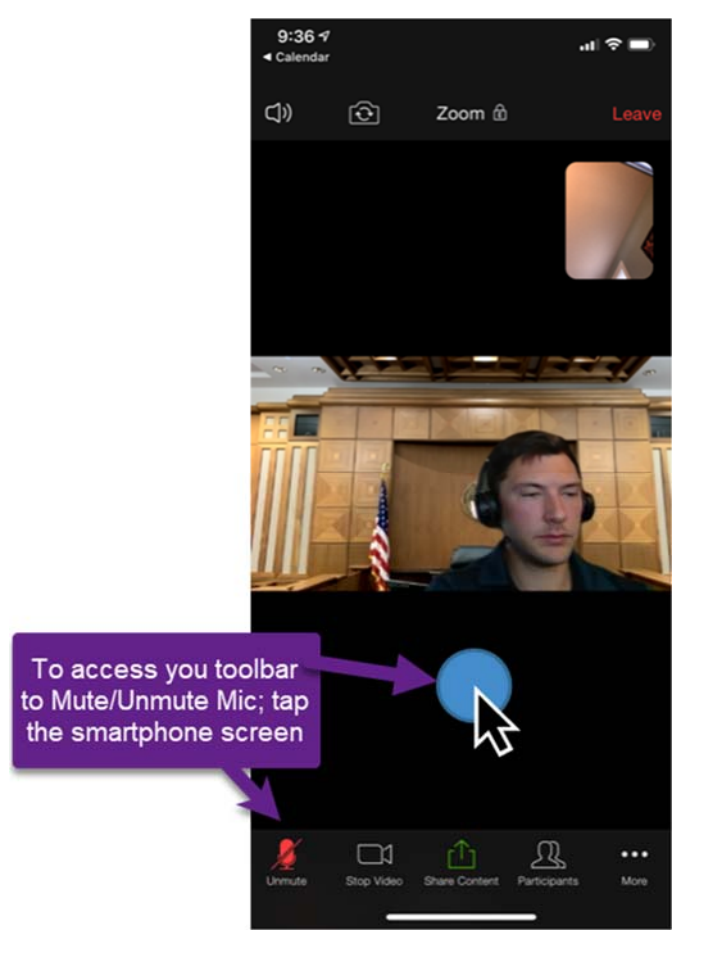

# Breakout Room

When being invited to a Breakout Room, click the **Join** button on the pop‐up.

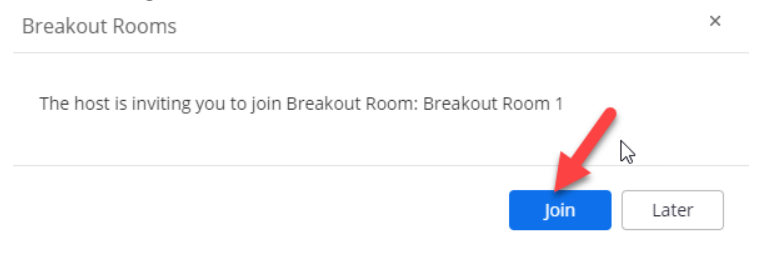

To return back to the Main Session, click "Leave Breakout Room."

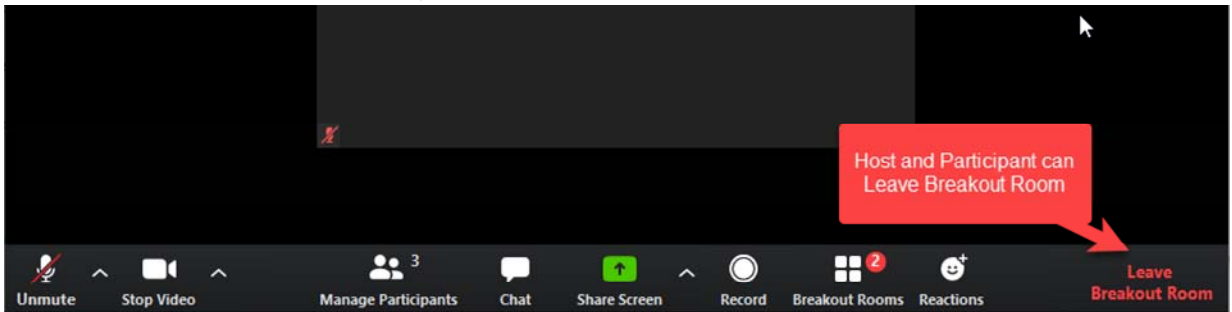